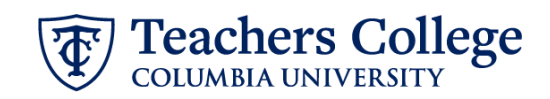

## **Reappt – Conversion, Admin Fellow, ADDJ12**

This ePAF is used to reappoint Admin Fellow staff whose current, active position is not F00000. This ePAF will reappoint the employee with the newly consolidated position number.

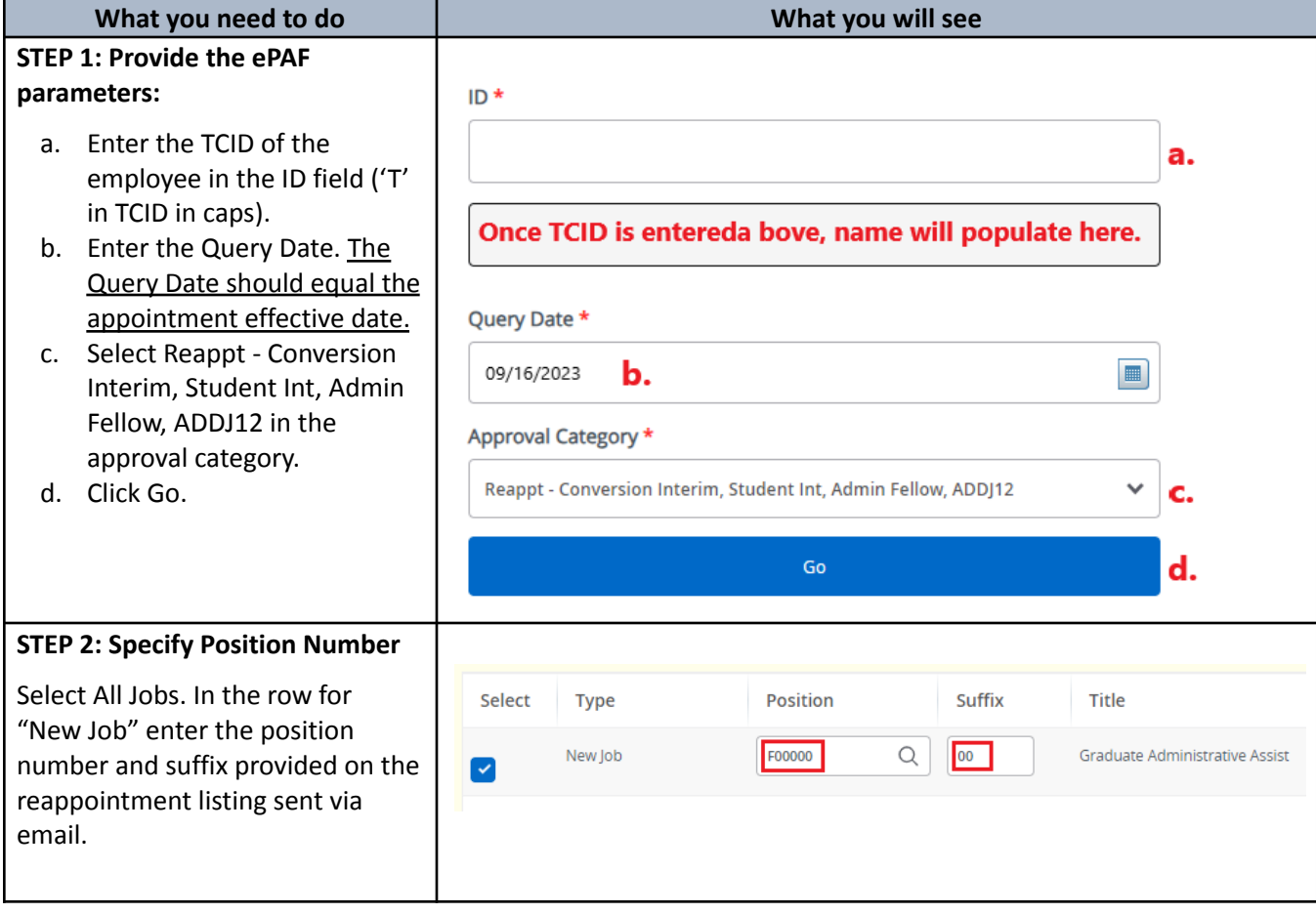

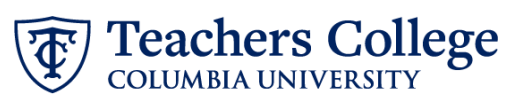

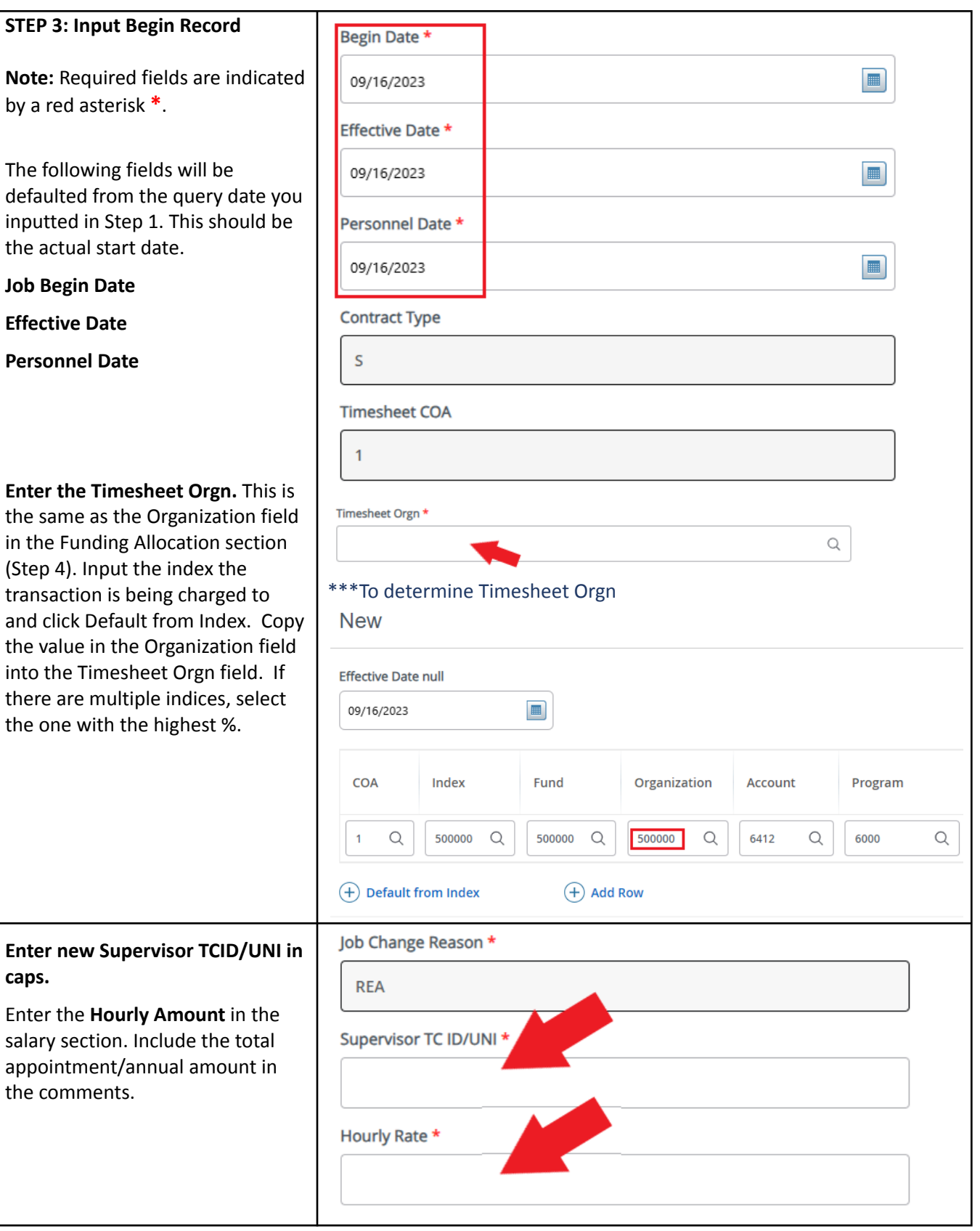

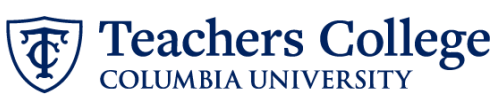

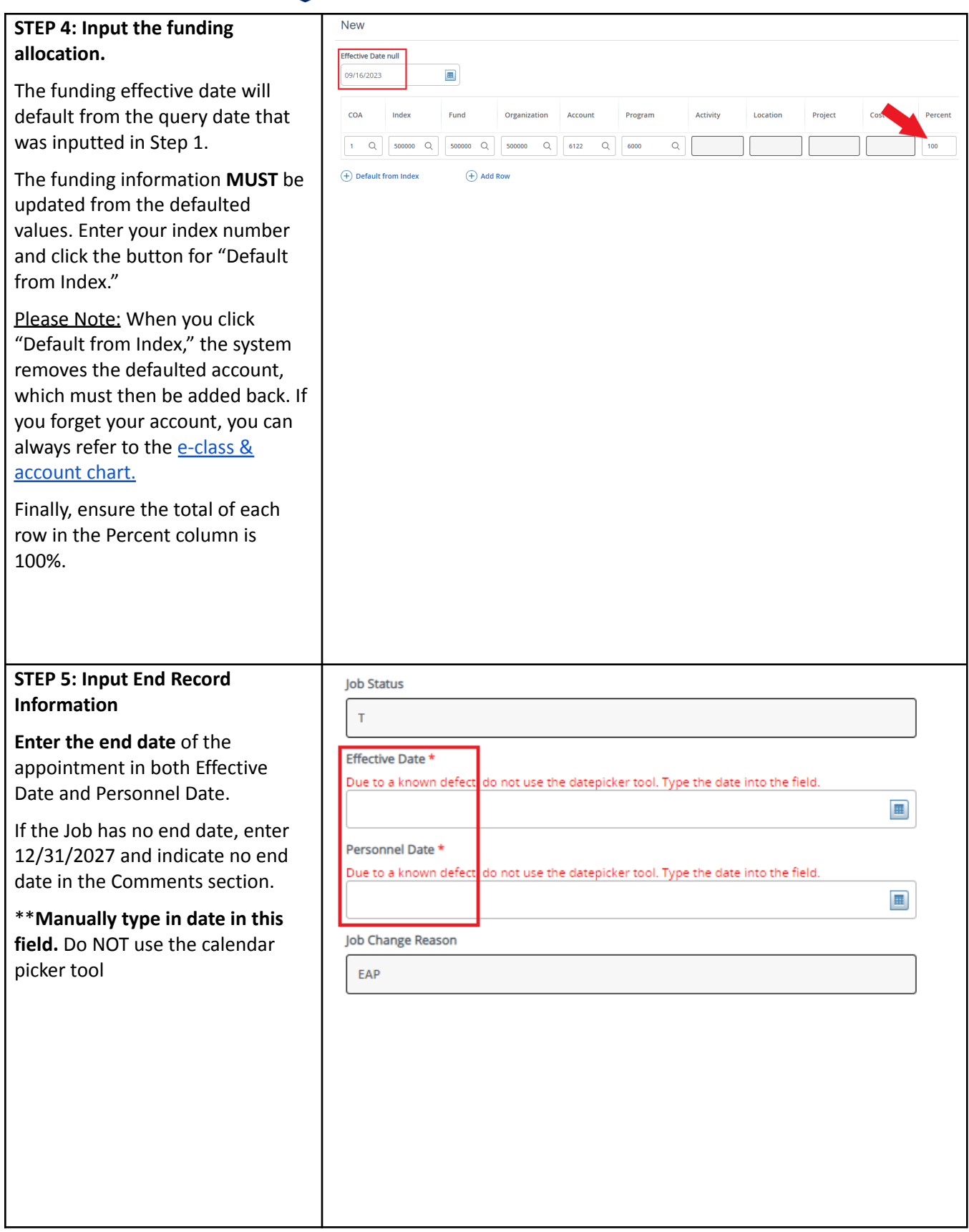

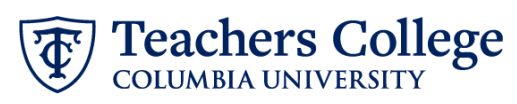

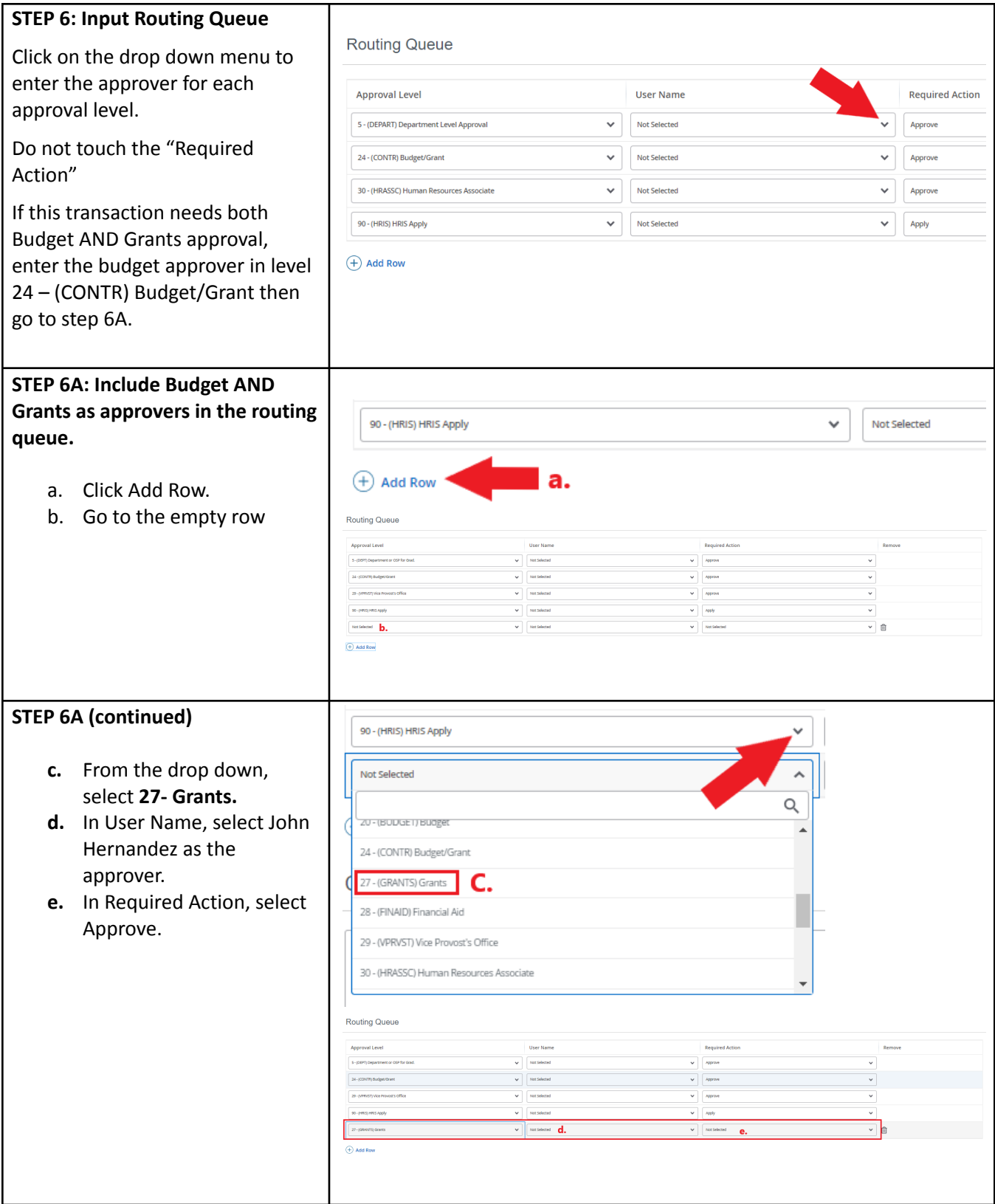

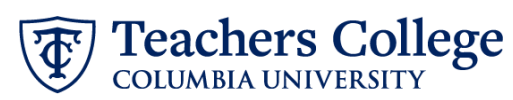

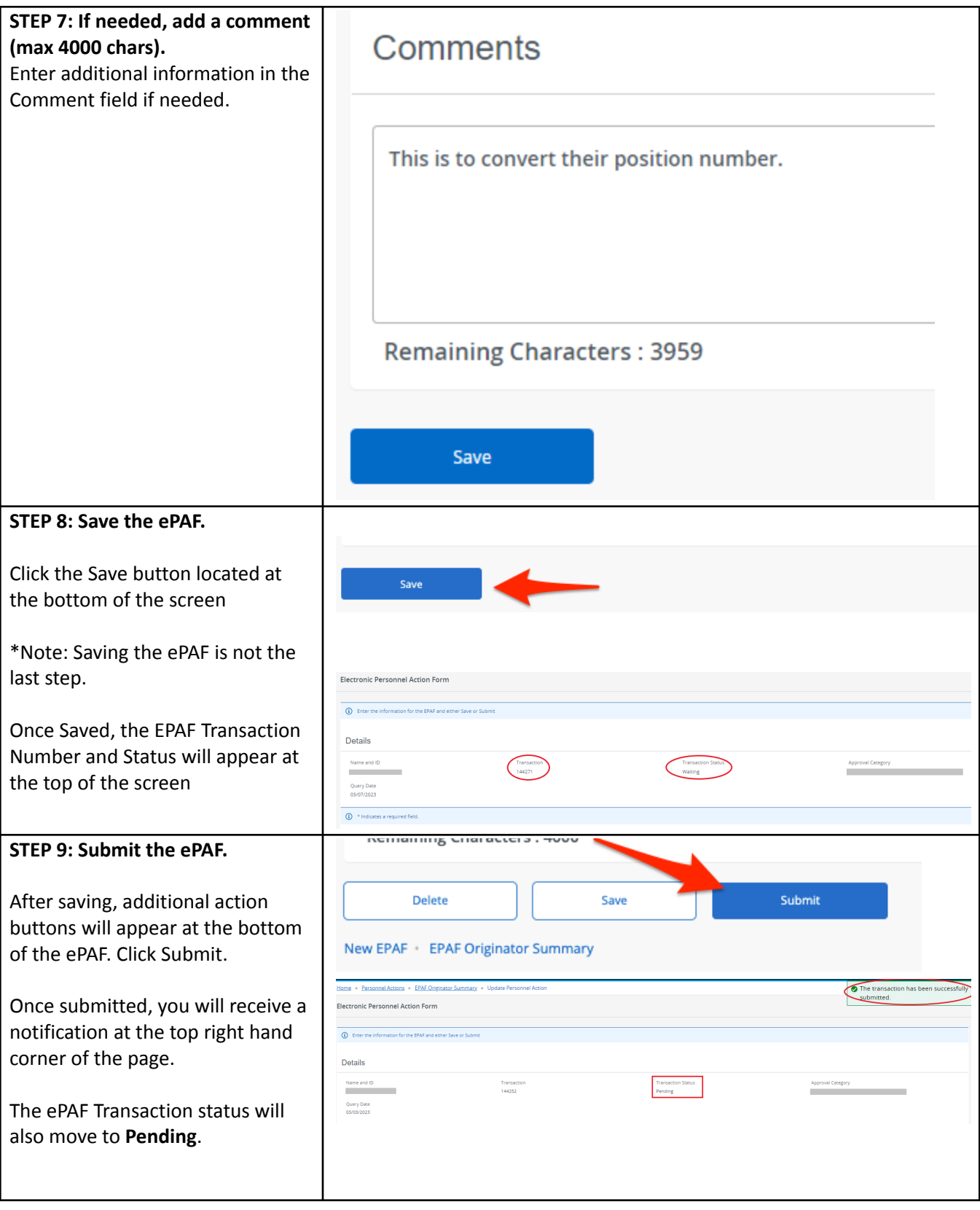